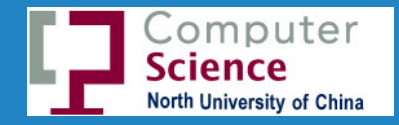

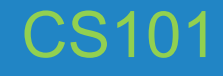

# Introduction to **Computer Science**

Qingsong Guo Fall 2017 School of Computer Science & Technology

# The Origin of Computer

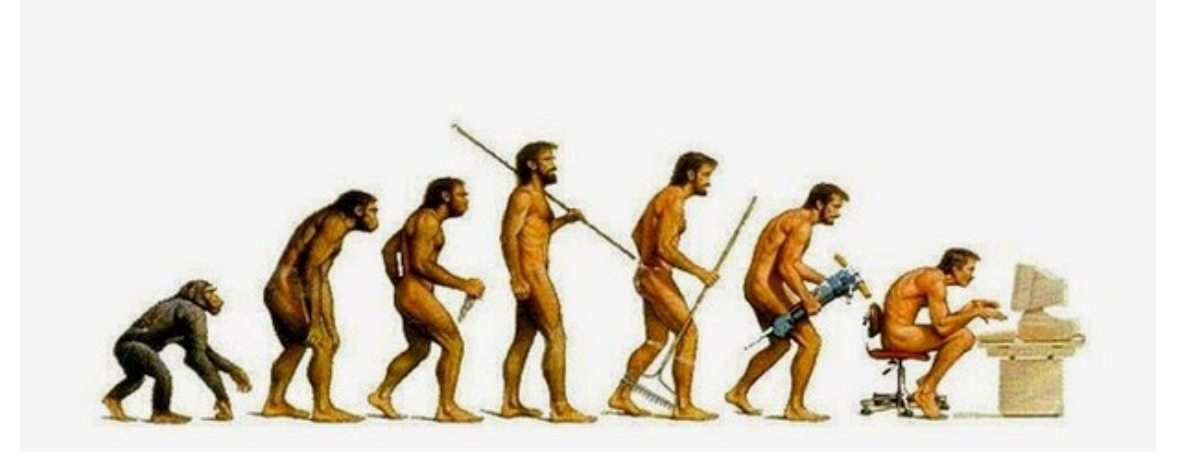

### The origin of computers

- 1. Where did computers come from?
- 2. Why did computers emerge in the 1940s?
- 3. How did computers differ from previous technologies for computation?

### Threads in the story

- Charles Babbage / Ada Lovelace: Difference Engine, Analytical Engine
- Tabulating machines, card-based calculators
- ENIAC to EDVAC to UNIVAC and the birth of the commercial computing industry

### The Problem: Computation

#### **Many important activities require computation**

- ▷ **Money lending**: A key activity in capitalist economic systems, requires the computation of compound interest for multiple interest rates
- **Navigation**: Sailing over the open ocean requires the accurate calculation of current position
- Artillery: Each gun requires a different firing table to point artillery depends on the range of the target, weight of shell, etc.

#### **Computation takes time, and is error-prone**

- ▷ Humans are not well adapted to perform complex computations
- $\triangleright$  To reduce time and improve accuracy, we need books of numerical tables that is pre-computed

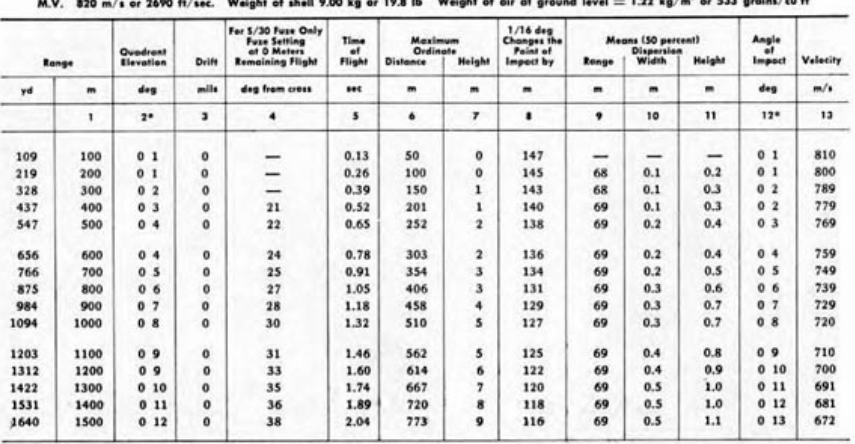

ers in column 2 are in degrees, and in column 5 in 1/16 degre

#### **Firing table for German 88mm antiaircraft gun.**

www.lonesentry.com/manuals/88mm-antiaircraft-gun/german-88-mm-firing-tables.html

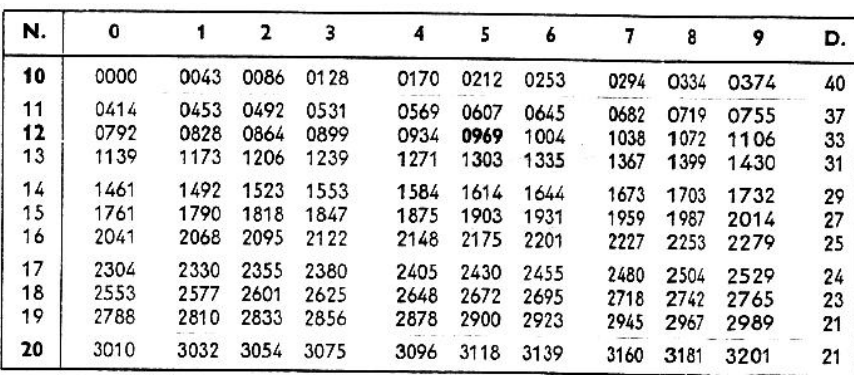

#### **Portion of a table of logarithms.**

kr.cs.ait.ac.th/~radok/math/mat1/mat147.htm

# Early Calculating Devices

### **Abacus (**算盘**)**

- Invented by Chinese
- Calculating device used for about 4000 years throughout the ancient world

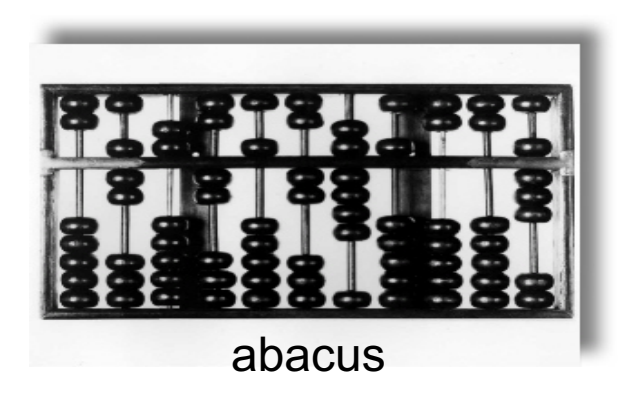

### **Quipa** (魁派尔)

• used by Incans to represent data (e.g. payments, memorable dates)

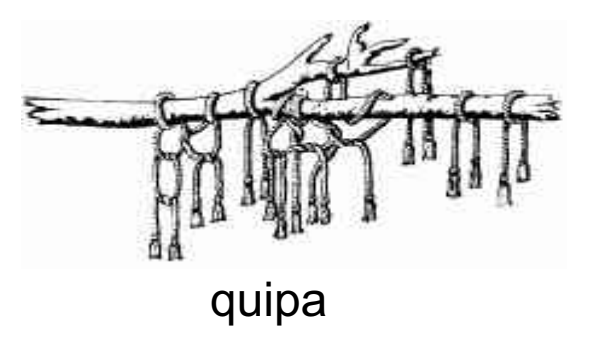

# Charles Babbage

### Charles Babbage (1791-1871), British

- $\triangleright$  Motivated by the desire to reduce drudgery of calculation, and to improve its accuracy
- ▷ "It is only by the *mechanical fabrication of tables* that (computation) errors can be rendered impossible."
- Was born in the steam age, when electronics was in its infancy
- $\triangleright$  As a consequence, thought to create a mechanical, steam-powered computing machine
- ▷ First machine was the **Difference Engine**, a mechanical calculator (partially realized)
- ▷ Second machine was the **Analytical Engine**, a programmable calculation device

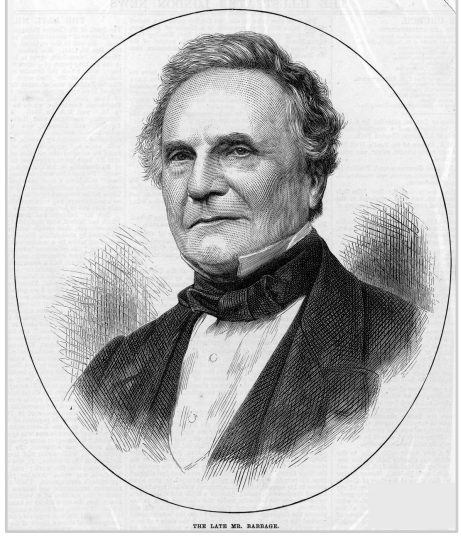

**Charles Babbage**

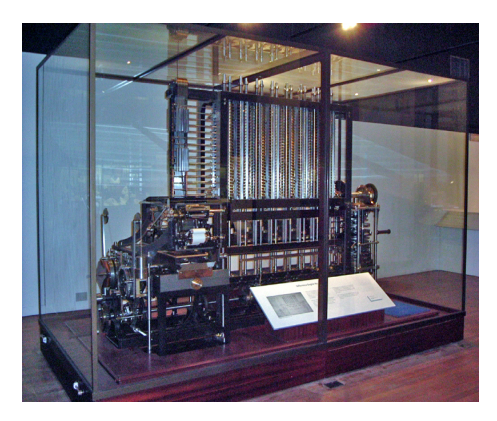

**Difference Engine**

# Analytical Engine

### **Jacquard loom (1801)** 织布机

- ▷ Fabric patterns are encoded on punched cards
- $\triangleright$  Each row corresponds to one row of the fabric design

Babbage was inspired by this idea of *abstracting the instructions away from the physical device that realizes them*

- $\triangleright$  The goal of the analytical engine was to abstract apart the instructions for performing a computation
- ▷ Hence, one machine could perform a wide range of computations
- $\triangleright$  That is, it could be programmed

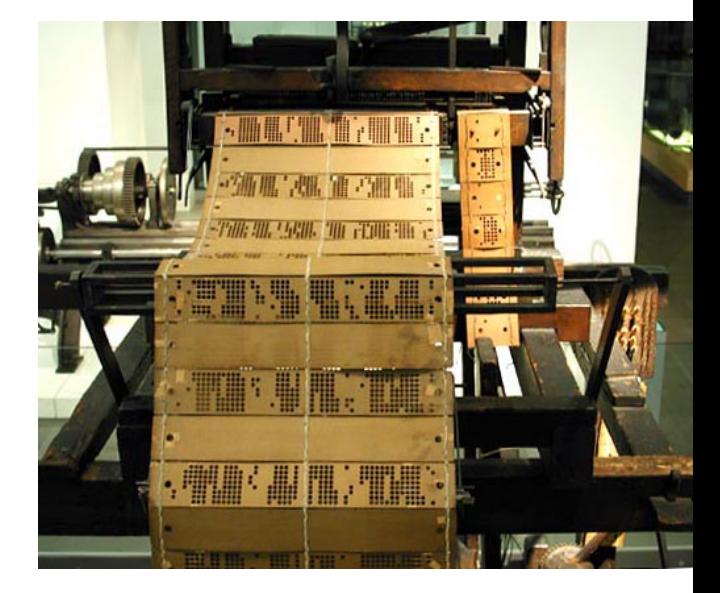

**Jacquard loom**

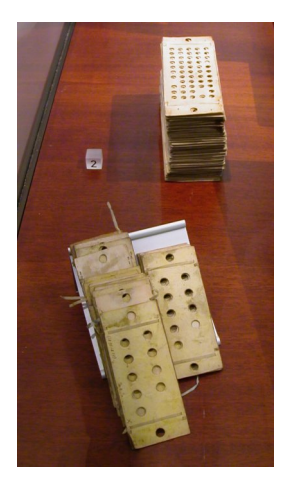

**Punched cards used to program analytical engine**

### Ada Lovelace

Born 1816, daughter of Lord Byron (famous romantic poet)

A mathematical genius, worked with Babbage on Analytical Engine

Documented the Analytical Engine, but more importantly…

#### Programmed Analytical Engine

- ▷ Though never realized, Ada developed a strong mental model of how it works, and then developed programs, also in her head, that ran on the machine.
- $\triangleright$  More impressively, these programs were recursive (re-running the same computation, using the results from the previous run-through)

She died age 36, and is generally credited as being the **world's first computer programmer**

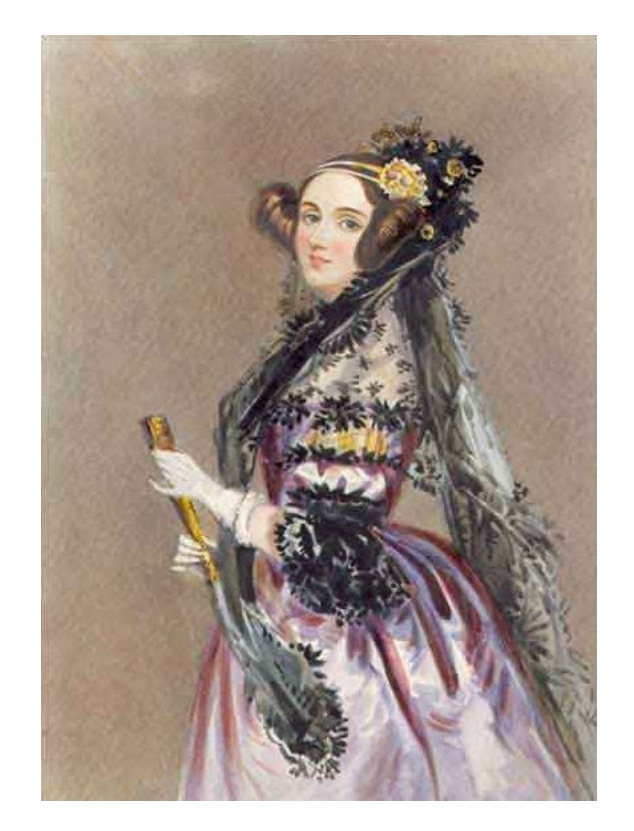

**Ada Lovelace**

#### Watch:

- http://topdocumentaryfilms.com/creation-computer/
- ▷ "Computing by Steam" starts at 4:04

### Tabulating the US Census: The crisis of 1890

#### US Constitution stipulates that the census is conducted every 10 years

Results are used to create congressional districts, assign electoral votes to states, and are broadly useful in understanding the nation

#### 1880 census took seven years to tabulate

 $\triangleright$  In 1880s, estimate was that 1890 census would take 13 years to tabulate!

#### **Herman Hollerith**

- $\triangleright$  Inspired by train conductors punching holes in tickets who recorded traveler details using holes punched in tickets
- ▷ Realized that census data could be recorded on punched cards
- ▷ Cards were coded for age, state of residence, gender, and other information
- $\triangleright$  Using relays and solenoids (electrical equipment) it was possible to increment mechanical counters
- ▷ Cards sat over pools of mercury. Spring loaded wires would come down  $-i\hat{f}$  there was a hole, wire would go down into the mercury, completing a circuit.

▷Watch:

▷http://topdocumentaryfilms.com/creation-computer/

 $\triangleright$ Saving the Census starts at 11:58

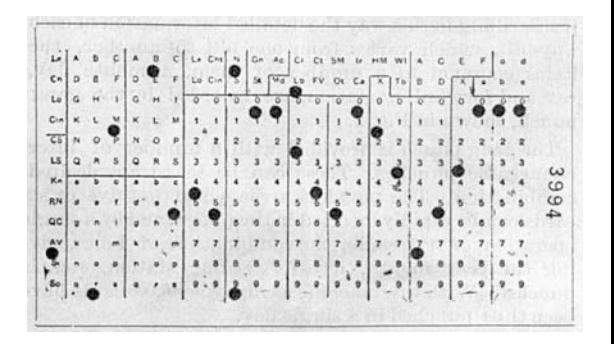

#### **Hollerith Punched Card**

en.wikipedia.org/wiki/Tabulating\_machine

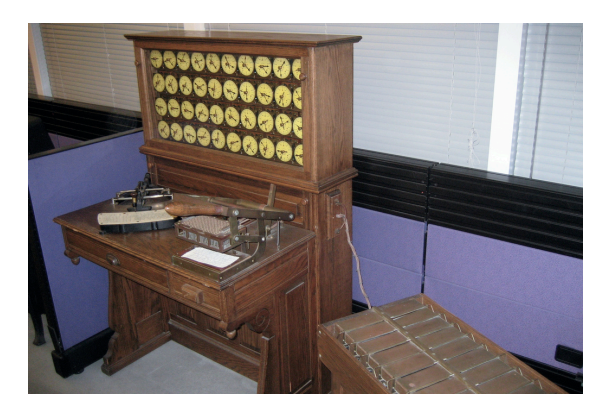

**Tabulating machine and sorter**

en.wikipedia.org/wiki/Tabulating\_machine

### Aftermath of 1890 Census

Benefits of tabulating technology were immediately apparent for tracking inventory and accounting

Hollerith founded Tabulating Machine Company in 1896

- ▷ Hollerith Integrating Tabulator could add numbers coded on cards
- $\triangleright$  Shift to arithmetic, not just counting

In 1911, four similar firms merged to form Computing Tabulating Record Corporation (CTR)

In 1924, CTR was renamed **International Business Machines (IBM)**

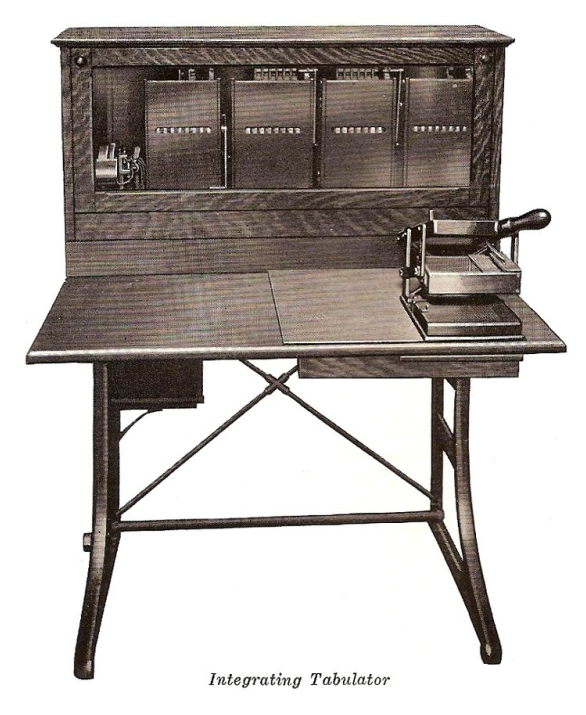

#### **Hollerith Integrating Tabulator**

www.officemuseum.com/data\_processing\_machines. htm

# Punched Card Computation (穿孔卡计算)

### **Typical punched card computation**

- $\triangleright$  Stack of cards holds numbers
- $\triangleright$  The same operation (e.g., addition, multiplication) is performed on all cards as they are read through the device
- $\triangleright$  This works well for most business uses (accounting, inventory control)

### **Engineering and scientific computing**

- $\triangleright$  Increasing use of mathematical analysis in engineering and science led to increased need for computation in these fields
- $\triangleright$  In engineering, especially complex systems of first and second derivatives, that were difficult or impossible to solve analytically
- ▷ Many times, these computations required **multiple operations** to be performed on each number (card), not just one
- ▷ Worse, sometimes the next number to be operated on depended on the output of a calculation on the prior number

# Punched Card Computation (cont'd)

Needs of scientific and engineering computing led to creation of what are essentially lightly programmable card computers

#### **Aberdeen Relay Calculator**

- $\triangleright$  Allowed up to 12 predefined computational steps (later up to 48) to be performed on each card
- $\triangleright$  Why Aberdeen? This is the location of the US Army Ballistic Research Laboratory (Aberdeen, Maryland)
- $\triangleright$  IBM had a similar machine (IBM 604)

#### **IBM Card-Programmed Calculator (CPC), 1949**

- $\triangleright$  Allowed a sequence of calculations to be encoded on punched cards
- $\triangleright$  Permitted the programming of a calculator using punched cards
- $\triangleright$  Holes on a card would refer to the operations performed by specific circuit board, hence the same program would behave differently on different CPCs, depending on their circuits

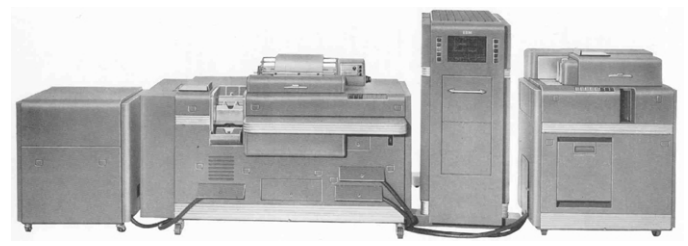

**IBM Card Programmed Calculator (Model A1)**  Left to right: Type 941 Storage Unit, Type 412-418 Accounting Machine, Type 605 Electronic Calculator, Type 527 High-Speed Punch www.columbia.edu/acis/history/cpc.html

## ENIAC

Electronic Numerical Integrator and Calculator

- ▷ Designed to compute artillery tables for US Army Ballistic Research Laboratory
- ▷ Development began during WWII, but was completed in 1946
- ▷ Conceived and designed by John Mauchly and J. Presper Eckert at Univ. of Pennsylvania

### **ENIAC could be programmed (**可编程**)**

- ▷ Complex sequences of instructions, could include loops, branches, and subroutines
- $\triangleright$  Taking a problem and mapping it onto the machine was complex, often took **weeks**
- ▷ Once a potential mapping was put onto paper, the process of getting the program into the ENIAC took days of manipulating cables and switches
- ▷ **Not a stored program computer**

Watch:

- $\triangleright$  First computer ENIAC (footage of setting up an ENIAC) http://www.youtube.com/watch?v=VAnhFNJgNYY
- $\triangleright$  The Philadelphia Brain http://topdocumentaryfilms.com/creation-computer/

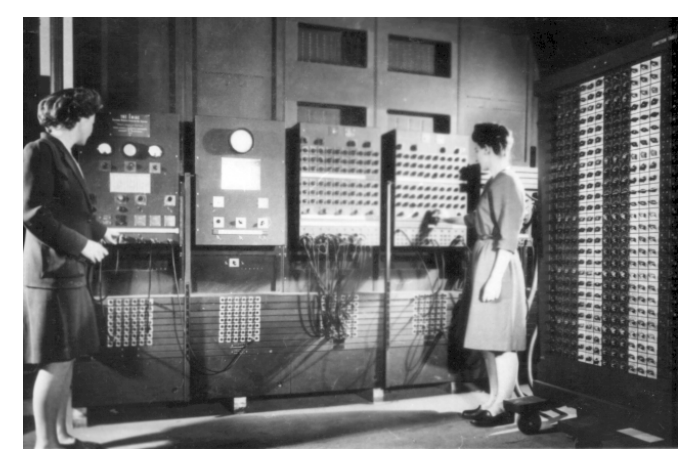

**Programmers Betty Jean Jennings (left) and Fran Bilas (right) operating ENIAC** en.wikipedia.org/wiki/ENIAC

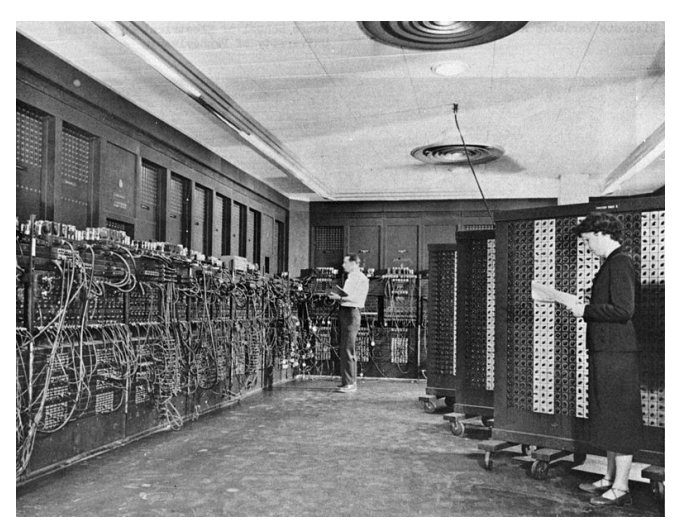

**Programmers Betty Snyder (foreground) and Glen Beck (background) program ENIAC**

en.wikipedia.org/wiki/ENIAC

### EDVAC

#### A follow-on to ENIAC

- ▷ Electronic Discrete Variable Automatic Computer
- ▷ Project initiated by John Mauchly and Presper Eckert

### **Key idea: stored program computing**

- $\triangleright$  To avoid problem of long setup times, make this kind of setup controllable by the instructions themselves
- "An important feature of this device was that operating instructions and function tables would be stored in exactly the same sort of memory device as that used for numbers."
- $\triangleright$  This notion of stored-program computing has been central to every computer that has come since

### **Stored program computing in modern terms:**

- The same memory is used for storing data and for storing programs.
- A program is just an interpretation applied to certain kinds of data.
- ▷ Builds on the Turing Machine (图灵机)

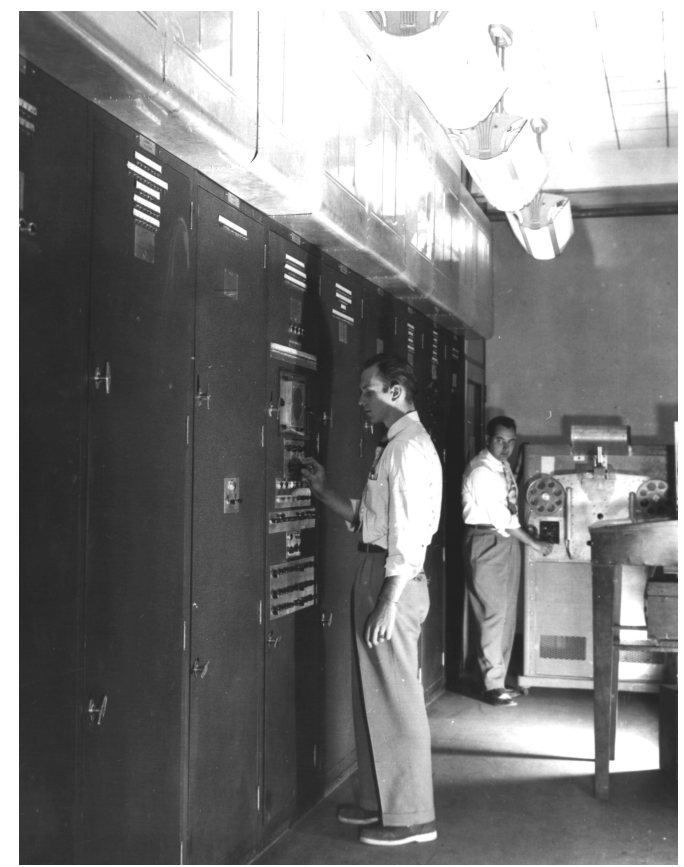

**EDVAC** en.wikipedia.org/wiki/EDVAC

# Von Neumann Architecture

John von Neumann distilled out the key ideas behind EDVAC in a report titled "First Draft of a Report on the EDVAC"

▷ Clarified ideas by Eckert, Mauchly, & Turing Describes the key notion of a stored program computer

- ▷ Computer includes an instruction set
- ▷ Computer memory can include either data or program instructions
- Computer fetches an instruction from memory, decodes & executes it, then fetches the instruction in the next memory location, etc.
- ▷ *"Sometimes I think the only universal in the computing field is the fetch-execute cycle" – Alan Perlis*

▷Watch:

- <sup>▷</sup> http://topdocumentaryfilms.com/creation- computer/
- $\triangleright$  The Pathfinders begins at 26:16

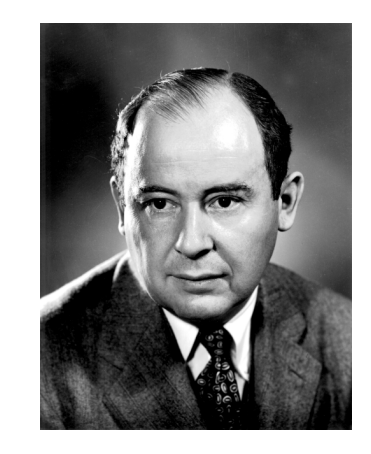

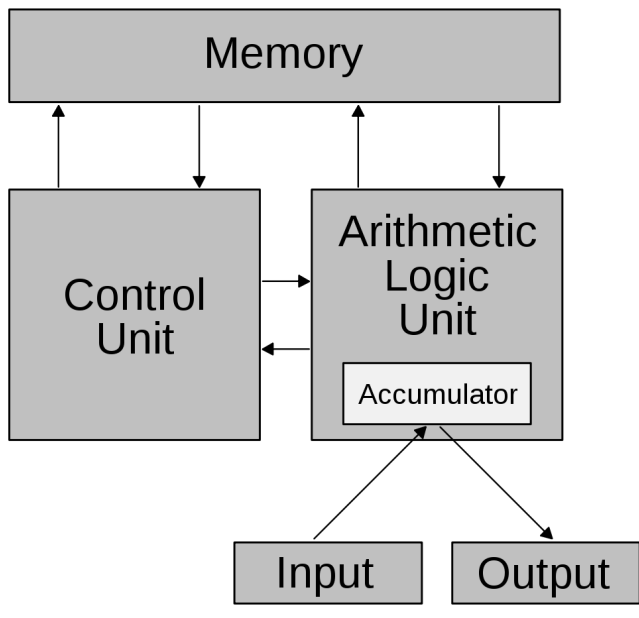

**Von Neumann Architecture** en.wikipedia.org/wiki/Von\_Neumann\_architecture

# UNIVAC

In 1946, Irwin Travis, an administrator at the Univ. of Pennsylvania:

- Asked members of the staff to sign a release form
- Would prevent them from receiving royalties on their inventions
- $\triangleright$  Eckert and Mauchly refused to sign, and resigned.

#### Formed a company, the Eckert-Mauchly Computer Corporation

- Built BINAC, a one-off computer for Northrup Grumman (not successful)
- ▷ Then focused on UNIVAC (Universal Automatic Computer) the first commercial computer
- $\triangleright$  Launched the commercial computer industry
- $\triangleright$  Had difficulty raising capital, achieving initial sales
- ▷ Sold to Remington-Rand corporation in 1950
- In 1951, first UNIVAC was completed for US Census Bureau

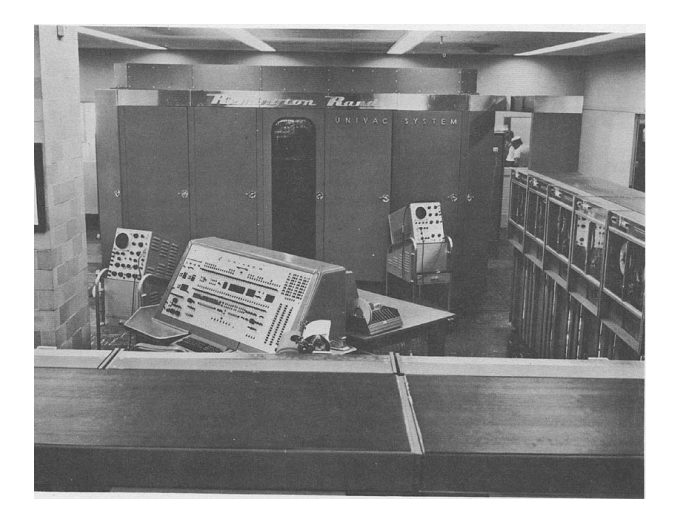

**UNIVAC I** en.wikipedia.org/wiki/UNIVAC

# Review: Key Ideas

1. Abstracting the calculation away from the computing device

- $\triangleright$  Babbage's punched cards
- 2. Putting data into machine-readable form
- ▷ Use of punched cards for data (Babbage and Holerith)
- 3. A program as a series of instructions
- ▷ Babbage Analytical Engine, card programmable calculators, ENIAC
- 4. Stored program computer
- ▷ Using electronic memory for both instructions and data
- ▷ John Von Neumann, John Mauchly, J. Presper Eckert: EDVAC, UNIVAC

# Computer History Museum

Perhaps the best computer history museum in the world Located in Mountain View (about 1 hour away) Current exhibit:

- ▷ Revolution: First 2000 Years of Computing
- ▷ www.computerhistory.org

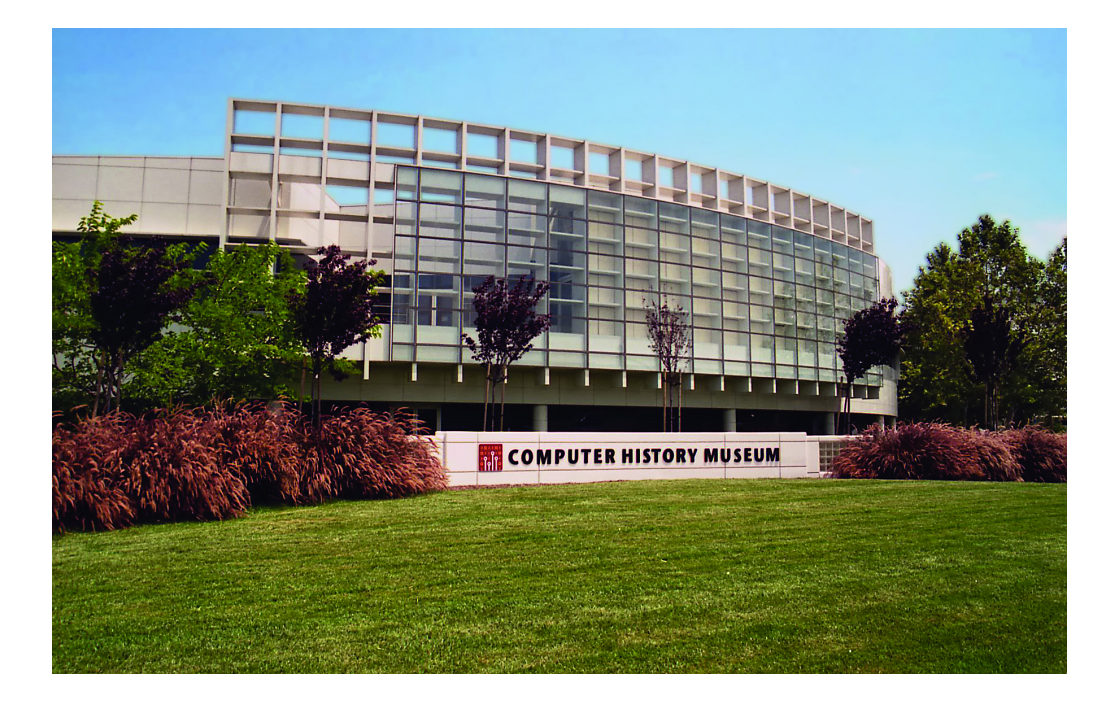

### Homework

### Reading Assignment

- ▷ **[Brookshear17]** chapter 0 Introduction
- $\triangleright$  [Dyson12] Chapter 01 The Origins of The Digital Universe

Preparation for Next Lecture:

▷ **[Brookshear17]** Chapter 1 Section 1.1- 1.7 Data Storage

# THANKS!

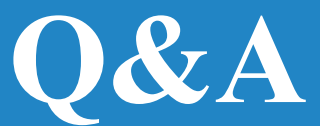